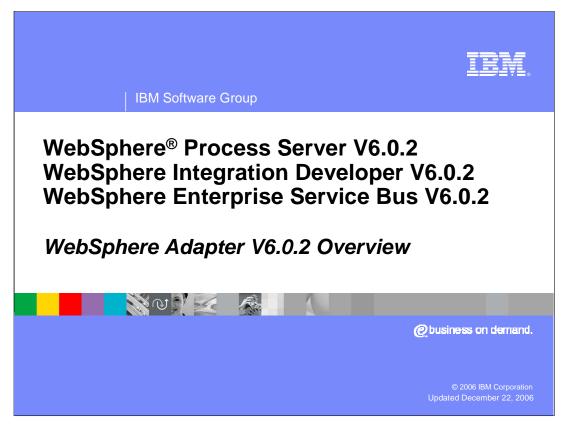

This presentation provides an overview of the IBM WebSphere Adapters for version 6.0.2.

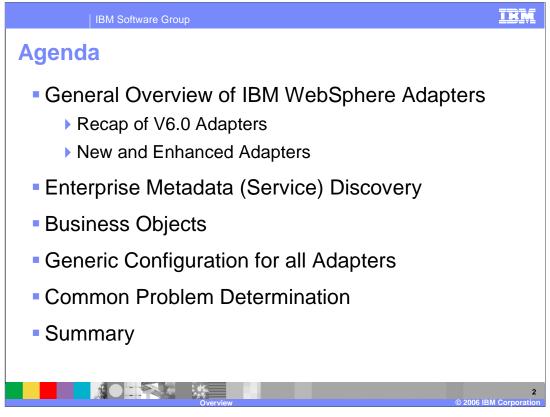

This presentation covers a general overview of the IBM WebSphere adapters. It starts with a recap of the previously available adapters and then introduces the new adapters. The presentation also reviews the enhancements to the existing adapters, and then reviews the enterprise service discovery, showing the common sequence of installing and configuring an adapter. Then it discusses business objects and goes through some of the generic configuration for all adapters. At the end, there will be an overview of problem determination.

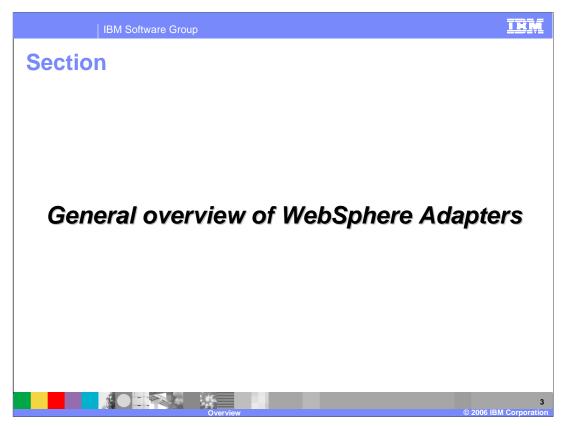

The next section covers the general overview of WebSphere Adapters.

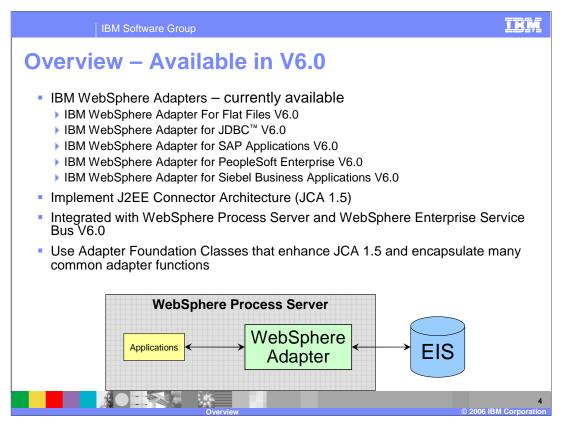

Here is the list of adapters that are available for version 6.0. They include the Flat File and JDBC technology adapters along with the SAP, PeopleSoft, and Siebel application adapters. These are all based on a set of foundation classes that enhance the JCA 1.5 specification. These foundation classes contain many new features for the 6.0.2 release.

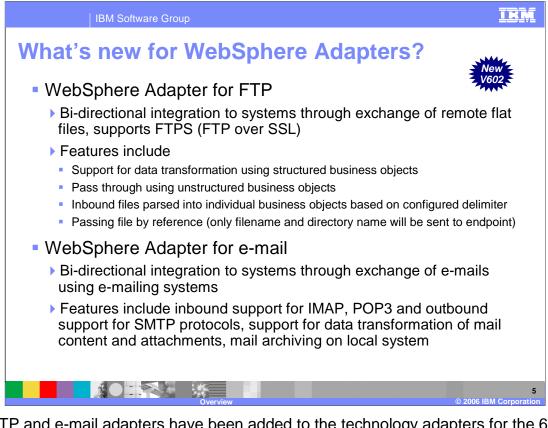

The FTP and e-mail adapters have been added to the technology adapters for the 6.0.2 release. The FTP adapter provides bi-directional transfer of files to and from a remote EIS. It includes many new features for data transformation, inbound file parsing and passing a file by reference. The Email adapter allows exchange of information using an Email system. It includes support for IMAP, POP3, outbound support for SMTP, data transformation of mail contents and attachments and mail archiving on the local system.

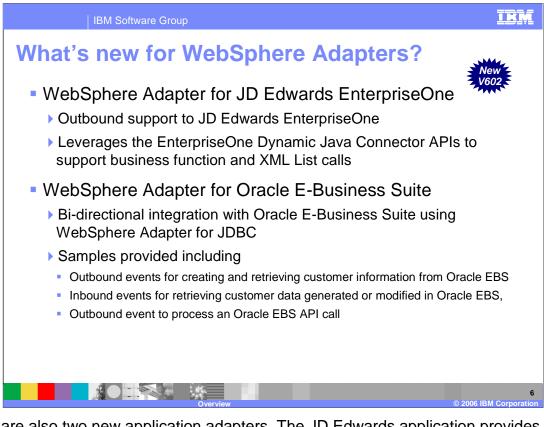

There are also two new application adapters. The JD Edwards application provides outbound support to the JD Edwards EnterpriseOne environment. It supports business functions and XML list calls through the dynamic Java connector APIs provided by JD Edwards. The Oracle e-business application provides bi-directional integration using the JDBC adapter. Several samples are provided for creating and retrieving customer information.

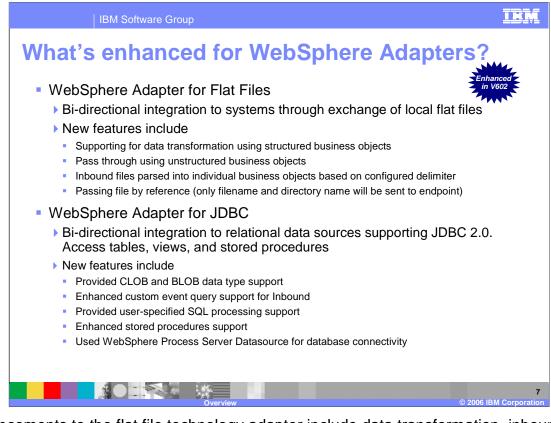

Enhancements to the flat file technology adapter include data transformation, inbound file parsing based on a delimiter and passing a file by reference. The JDBC adapter has been enhanced to support CLOB and BLOB data, custom event query for inbound, user specified SQL processing, stored procedures and using the WebSphere datasource for database connectivity.

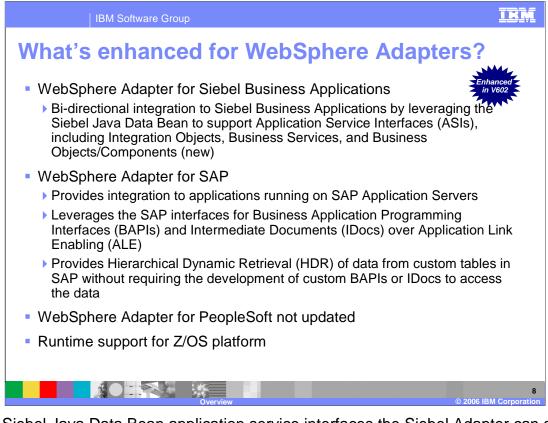

Using Siebel Java Data Bean application service interfaces the Siebel Adapter can access integration objects, business services and business objects or components. The SAP adapter leverages the SAP interfaces for business application programming interfaces and intermediate documents over application link enabling. It also provides hierarchical dynamic retrieval of data from custom tables in SAP without requiring the development of custom BAPIS or IDocs. The PeopleSoft adapter was not updated for the 6.0.2 release but the existing 6.0 version should run on 6.0.2 without any problems.

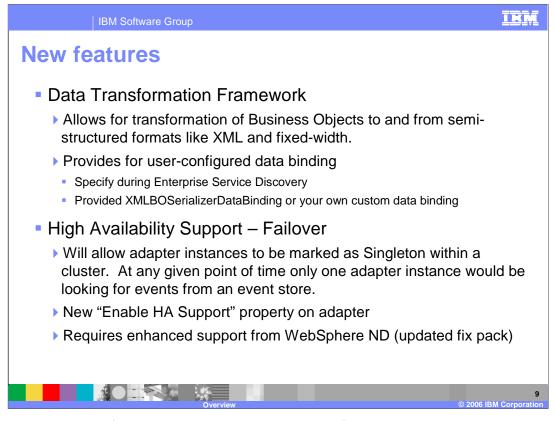

There are many new features that are provided in the foundation classes that will be covered in the next few slides. The data transformation framework is enabled for the Flat File, FTP, and E-mail adapters. This allows the transformation of business objects to and from a semi-structured format, like xml or fixed-width, into a structure that the business object of the client application in WebSphere Process Server will understand. The user-configured data binding can be selected during enterprise service discovery using either the XMLBoSerializerDataBinding that is provided, or a custom data binding created by a developer.

High availability support or failover has been added for all adapters. This will allow multiple adapters to register with the HA manager and if the current adapter or WebSphere Process Server process fails, the HA manager can select a new instance of the adapter to handle incoming notifications. Only one instance of an adapter will be active at any given point in time to receive notifications although all instances of the registered adapters will be running. The adapter becomes HA capable by setting the "enable HA support" property. HA support for adapters requires either WebSphere version 6.0.2 or a fix pack added to 6.0.1.

The HA support and the data transformation framework will be covered in more detail in another presentation.

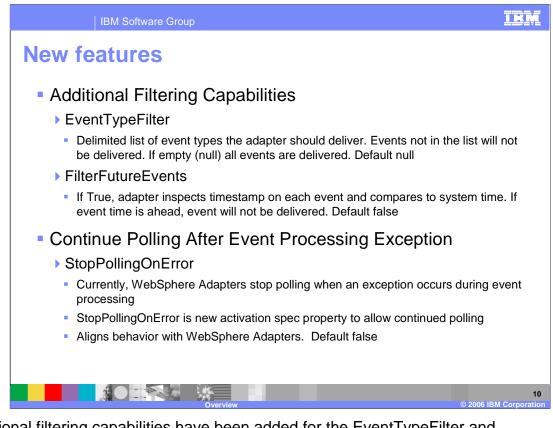

Additional filtering capabilities have been added for the EventTypeFilter and FilterFutureEvents. The EventTypeFilter allows a delimited list of event types that the adapter will deliver to the client application. If FilterFutureEvents is set to true then the adapter will not deliver events that are ahead of the system time.

The StopPollingOnError has been added to allow polling to continue polling when an exception occurs. The default is false which works as the adapters did in the 6.0 version, stopping polling when the exception occurs.

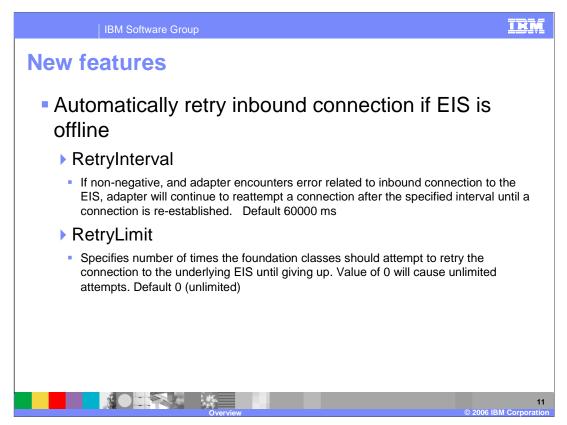

The adapters will now automatically retry the inbound connection if the EIS is offline. The RetryInterval and RetryLimit specify how often and how many retries should occur.

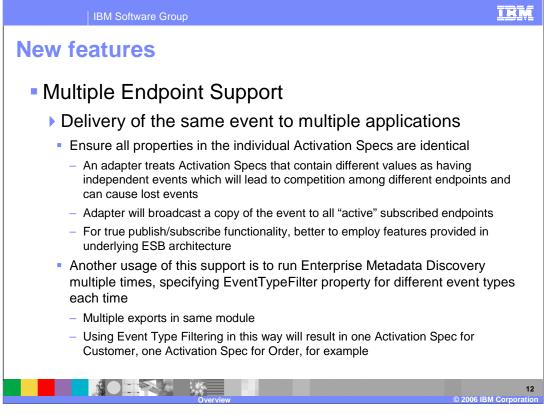

The adapters are now capable of delivering the same event to multiple endpoints. To accomplish this, all properties for the individual activation specs must be identical. The adapter will broadcast a copy of the event to all active subscribed endpoints. By running ESD multiple times and specifying a different event type each time, the same event can be filtered by the adapter after it is broadcast to all active subscribed endpoints.

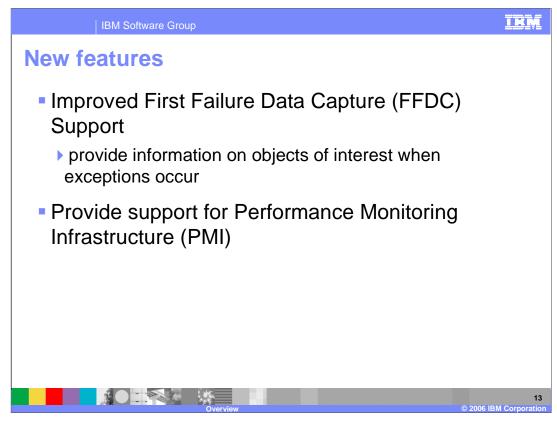

The adapters now support FFDC when exceptions occur and provide performance monitoring using PMI.

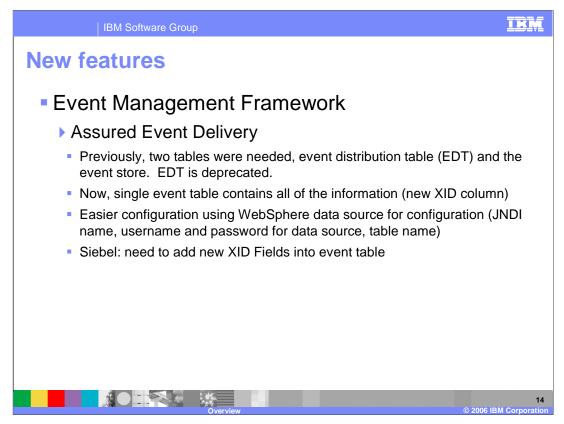

The event management framework has removed the use of the event distribution table. Only the event table is required to insure once and once only event delivery. The single event table now contains a XID column. The configuration is easier using the WebSphere datasource for the JNDI name, username and password for the data source and table name. For Siebel, the new XID fields will need to be added into the event table.

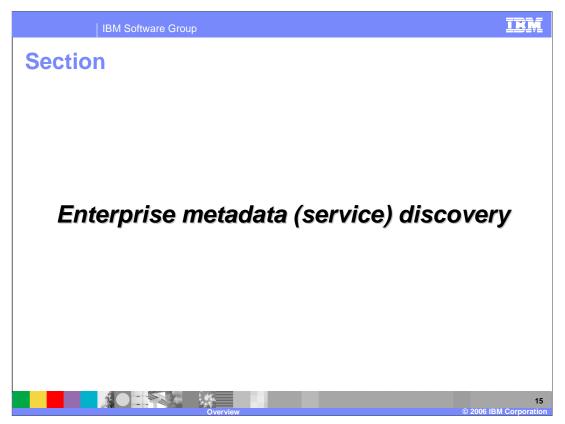

The next section covers the Enterprise Metadata Discovery function. Enterprise Metadata Discovery is a joint specification from IBM and BEA.

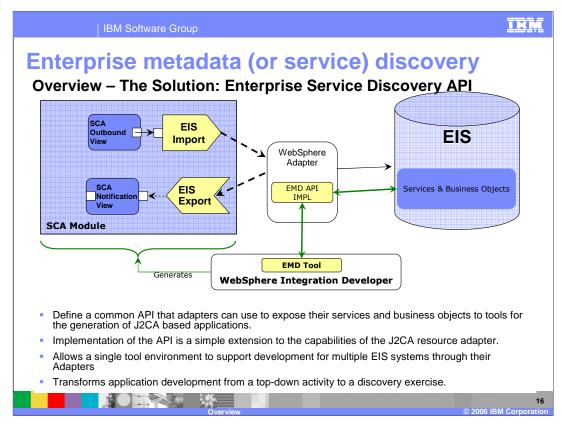

The diagram shows the different components of the Adapter and the WebSphere Integration Developer Tool that make the EMD solution. The EMD Tool within WebSphere Integration Developer calls the EMD APIs in the Adapter to introspect the backend EIS. Based on the selection made in the EMD wizards, the appropriate SCA components for EIS Import or EIS Export are generated, along with the Business Objects.

EMD defines a common API for adapters to use to expose the EIS services and business objects. The EMD specification is an extension to the JCA specification. Using the EMD Tool makes developing business applications that interact with EIS a simple discovery process, rather than coding to the J2C APIs.

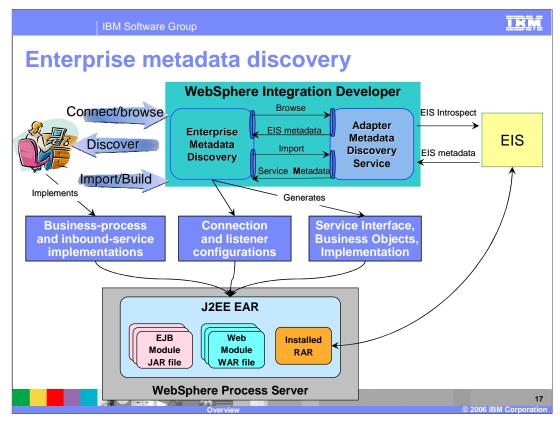

Enterprise Metadata Discovery (EMD) is a tool that allows generation of SCA components and business objects from the business services and integration objects in the EIS. The tool uses the EMD classes within the adapter to introspect the EIS.

The business objects contain the metadata corresponding to the EIS business services, and are used by the adapter.

Using the business objects, the EMD generates SCA constructs for the adapter. Using the SCA constructs, the developer can create the SCA components to interact with the EIS. The SCA components can then be used in a business process flow.

EMD component is equivalent to ODA (Object Discovery Agent) from legacy adapters. It is a little more than ODA since, besides Business Objects, it also generates the artifacts needed by SCA like Import/Export file and WSDLs.

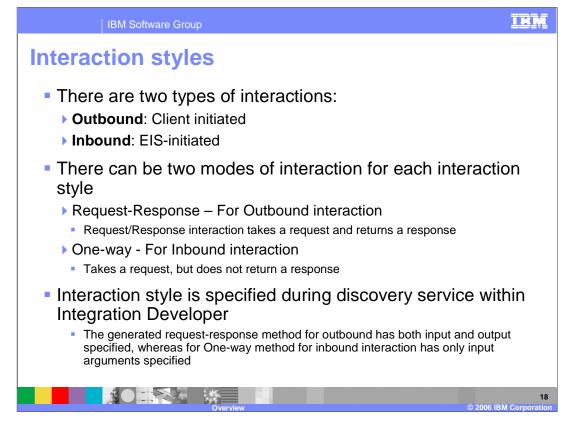

An outbound request or interaction is initiated by a client to the EIS. The client could be an SCA component within the same module or some other module, or it could be some external client like a JSP.

An inbound event notification is initiated by the backend EIS based on some event on the EIS business object, like create, update or delete. The adapter gets the event either by push or pull, based on how the specific adapter interacts with the EIS. It then fetches the business object from EIS before sending that to the listener that will handle the event.

The outbound interaction is a request-response interaction, where usually the copy of the business service is returned.

The inbound interaction is one way only where the event gets passed to the adapter.

The interaction style (inbound or outbound) is selected during the discovery service process within WebSphere Integration Developer.

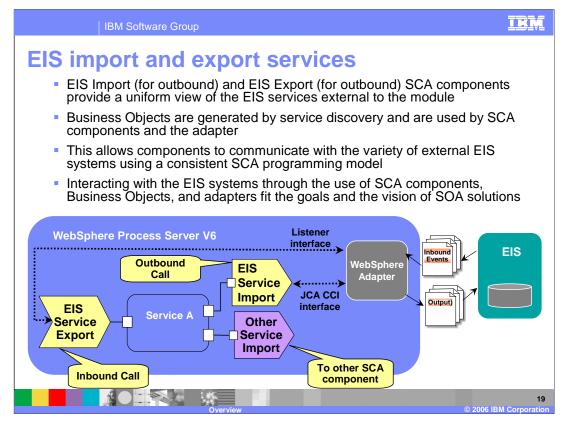

The Enterprise Service Discovery Tool in WebSphere Integration Developer creates an EIS Import SCA component for an outbound request, and creates EIS Export SCA component for an inbound event request. The Business Objects for the outbound or inbound requests are also created. Using the SCA components for the adapter, they can be wired with other SCA components to create a business application.

In the diagram, the SCA component representing "Service A" is wired with the Adapter EIS Export and EIS Import component. Also shown is the wiring from Service A to other SCA components through the Import. The implementation of Service A could be BPEL or any other support implementation like POJO, Human task and so on.

For SCA clients, the adapter functionality is exposed through the EIS Import and EIS Export SCA components.

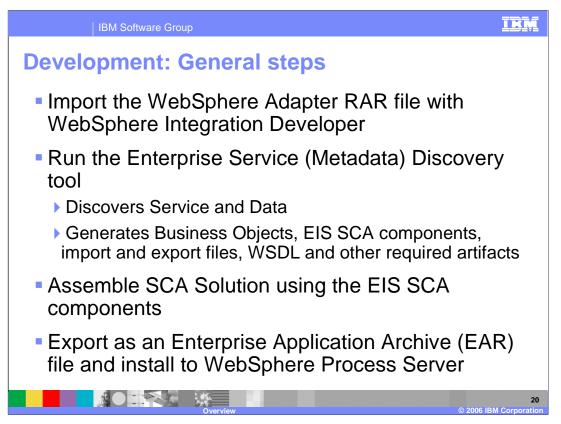

The high level steps of the development of business applications using adapters is shown here.

The Adapter RAR file is imported in WebSphere Integration Developer. The developer runs the Enterprise Service Discovery tool making the appropriate selection in the wizards. Based on whether outbound or inbound request was selected, the tool generates EIS Import SCA component for outbound, EIS Export SCA component for inbound, along with the Business Objects, WDSL files and other artifacts.

The EIS SCA components can then be wired with other SCA components that make up the business application.

The SCA modules bundled in a J2EE EAR file is then exported from WebSphere Integration Developer and deployed to a WebSphere Process Server for execution.

Other presentations will go into the details of these steps.

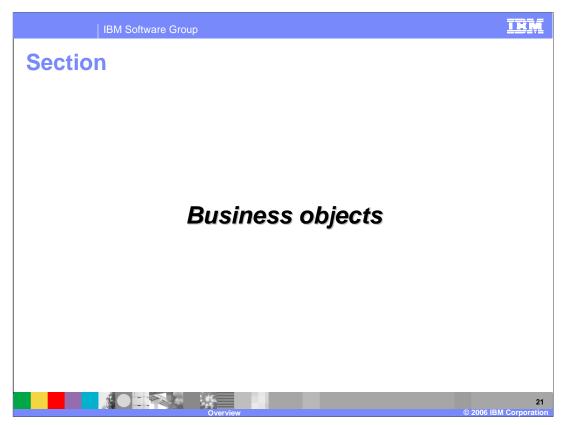

The next section covers the Business Objects and how they are used as the core component in the WebSphere Adapter architecture.

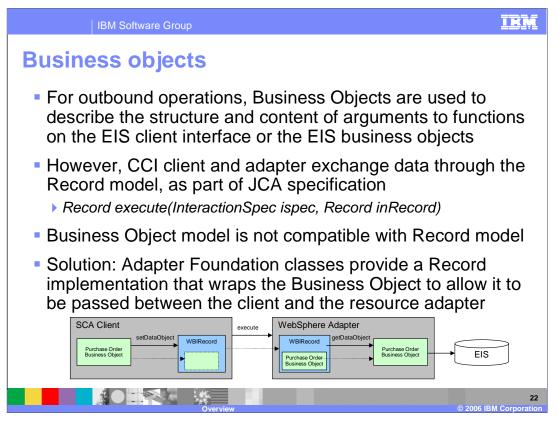

The SCA client uses Business Object to pass data between the client and the WebSphere Adapter. For an outbound request, the Business Object describe the function or the business service to call in the backend EIS. The Business Object also contains metadata representing the arguments to be passed to the EIS function.

However, the J2C specification does not understand Business Object. They data between a JCA client and JCA Adapter is passed using the common client Interface Record object. Hence the Business Object model is not compatible with the JCA Record object. The problem is solved by wrapping the Business Object inside the Record object and passing the Record containing the wrapped Business Object to the adapter. The diagram shows the interaction between the SCA client and the Adapter. The Adapter extracts the Business Object from the Record object and determines the EIS function to invoke, passing the parameters that are in the Business Object as metadata.

The data structure for all WebSphere adapters for outbound requests is a business object wrapped in a WBIRecord implementation.

The parameters of the operation, for any J2CA adapter, are defined through an adapterspecific InteractionSpec instance; this class can contain 0...n properties that specify details about the operation to perform. In the case of WebSphere Adapters, it provides a default WBIInteractionSpec class which has one property: "FunctionName". It is in this property that invoking components should set the operation to perform (note: this is different than the verb which is defined in the actual business object). All adapters are strongly encouraged to use this InteractionSpec class. WPIv602\_Adapter\_Overview.ppt Page 22 of 40

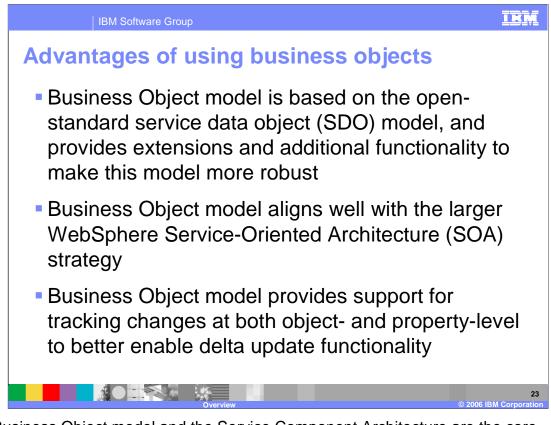

The Business Object model and the Service Component Architecture are the core components of the Business process application following the Service Oriented Architecture principles.

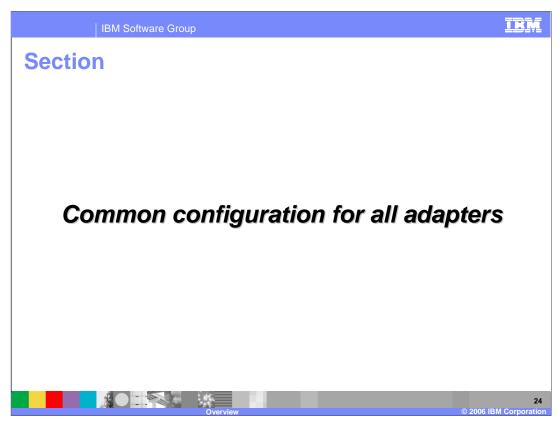

The next section covers the common configuration that applies to all the WebSphere Adapters.

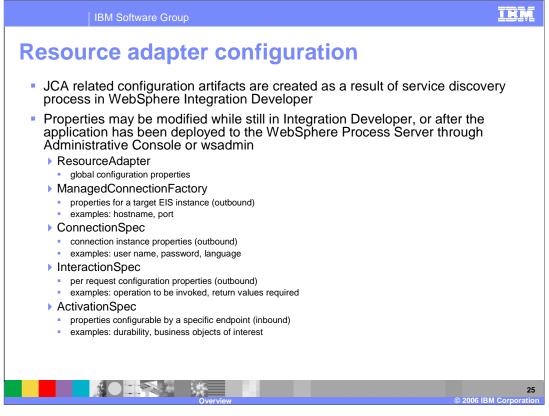

The developer uses the Enterprise Service Discovery wizards to create the outbound or inbound request to and from backend EIS. The JCA properties for the Resource Adapter, Managed Connection Factory for outbound request and Activation Spec for inbound request are already created based on the input to the service discovery wizard.

Once the application containing the RAR is deployed, the administrator can modify the properties using the Administrative console or the command line "wsadmin" tool.

| IBM Software                  | Group                                         | Ī |
|-------------------------------|-----------------------------------------------|---|
| Connection p                  | roperties                                     |   |
| Inbound Connection            | <u>n Properties</u>                           |   |
| Name                          | Description                                   |   |
| Resource Adapter              | Resource Adapter and its custom properties    |   |
| ActivationSpec                | Adapter Activation Spec.                      |   |
| Outbound Connecti             | on Properties                                 |   |
| Name                          | Description                                   |   |
| Resource Adapter              | Resource Adapter and its custom properties    |   |
| Managed Connection<br>Factory | Adapter Managed Connection Factory            |   |
| Each Ada                      | pter may have their own additional properties |   |

As indicated in the previous page, the properties for the Inbound request are in the Resource Adapter and the ActivationSpec, whereas the properties for the Outbound request are in the Resource Adapter and the Managed Connection Factory.

|  | IBM | Software | Group |
|--|-----|----------|-------|
|--|-----|----------|-------|

## Common adapter configuration properties for both inbound and outbound

| Name        | Description                                                                                                    |
|-------------|----------------------------------------------------------------------------------------------------|
| Hostname    | Name of the machine hosting the EIS. (Name or IP address)                                                                                                |
| Port        | Port on which the EIS instance is listening.                                                                                                    |
| Username    | User name for logging into the EIS for inbound events                                                                                                    |
| Password    | User password for authorizing the user to retrieve events from the EIS                                                                                   |
| Timeout     | Amount of time in milliseconds to wait for a response from the EIS                                                                                       |
| EISEncoding | Used if adapter needs to convert unicode to/from native<br>encoding like in case of file handling etc This should specify<br>the native encoding to use. |

This table lists the common properties for outbound and inbound requests needed for the Enterprise Service Discovery tool to connect to the EIS. These are also used as the attributes on the Resource Adapter. The EISEncoding is used to convert to and from the Unicode native encoding.

| common ada<br>properties | apter lo | gging and tracing                                                                                                    |
|--------------------------|----------|----------------------------------------------------------------------------------------------------|
| Name                     | Required | Description                                                                                                    |
| AdapterID                | Yes      | The id of this deployment of the adapter                                                                                         |
| LogFilename              | No       | The full path of the log file                                                                                                    |
| LogNumberOfFiles         | No       | The number of log files to use. When a log file<br>reaches its maximum size it will start using another<br>log file. Default = 1 |
| LogFileMaxSize           | No       | Size of the log files in kilobytes.<br>Default = No maximum size                                                                 |
| TraceFilename            | No       | The full path of the trace file                                                                                                  |
| TraceNumberOfFiles       | No       | The number of trace files to use. When a trace file reaches its maximum size it will start using another trace file. Default = 1 |
| TraceFileMaxSize         | No       | Size of the trace files in kilobytes.<br>Default = No maximum size                                                               |

The logging and tracing properties for all the WebSphere Adapters are listed here. The file name, maximum file size and the number of history log files are the main options for files for logging and tracing.

|  | IBM | Software | Group |
|--|-----|----------|-------|
|--|-----|----------|-------|

## **Common ActivationSpec attributes for inbound** events

| Name               | Required | Description                                                                                                    |
|--------------------|----------|----------------------------------------------------------------------------------------------------|
| PollPeriod         | Yes      | The rate (in milliseconds) at which to poll the EIS event store for new inbound events. Default: 500                                                                 |
| PollQuantity       | Yes      | # of events per poll cycle for each endpoint. Default: 1                                                                                                    |
| DeliveryType       | No       | Determines the order in which the events will be published.<br>One at a time (ORDERED) or all at once (UNORDERED).<br>Default: ORDERED                               |
| StopPollingOnError | No       | If True, adapter stops polling when it encounters an error<br>during polling. If False, adapter logs exception and continues<br>polling. Default False               |
| EventTypeFilter    | No       | Delimited list of event types the adapter should deliver. Events<br>not in the list will not be delivered. If empty (null) all events are<br>delivered. Default null |
| FilterFutureEvents | Yes      | If True, adapter inspects timestamp on each event and compares to system time. If event time is ahead, event will not be delivered. Default false                    |
|                    |          | 29<br>Overview © 2006 IBM Corporation                                                                                                    |

For adapters that poll the EIS system for new events, the poll period and number of events per poll cycle can be customized. StopPollingOnError allows the adapter to continue polling when an error occurs. The eventtypefile is a delimited list of event types that an adapter will deliver. FilterFutureEvents will restrict delivery of events that are ahead of the system time.

| IBM Softwa | are Group |
|------------|-----------|
|------------|-----------|

IKM

## **Common ActivationSpec attributes for inbound events**

|              | rue, adapter stores XID information in the EventStore. If<br>se, will not. True required for 'assured once event delivery'.<br>B must be transactional. Default True.                                                    |
|--------------|----------------------------------------------------------------------------------------------------|
| inbo<br>rea  | on-negative, and adapter encounters error related to<br>ound connection to the EIS, adapter will continue to<br>ttempt a connection after the specified interval until a<br>unection is re-established. Default 60000 ms |
| atte<br>givi | ecifies number of times the foundation classes should<br>empt to retry the connection to the underlying EIS until<br>ng up. Value of 0 will cause unlimited attempts. Default 0<br>limited)                              |
|              | lf n<br>inbo<br>rea<br>con<br>Spe<br>atte<br>givi                                                                                                    |

AssuredOnceDelivery enables the use of the XID information in the event store. This must be true for once and once only delivery. The retry interval and limit specify how connection retry to the EIS are handled.

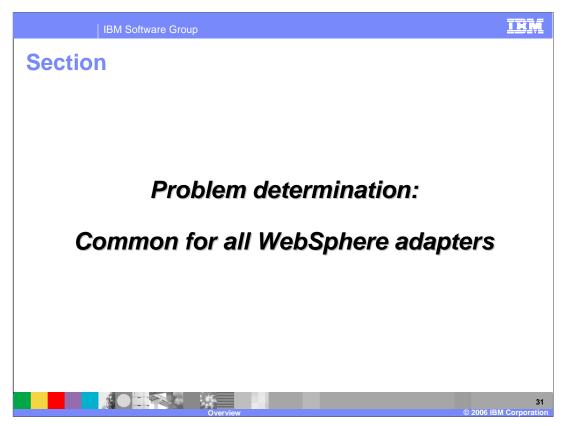

The next section covers common problem determination for all WebSphere Adapters.

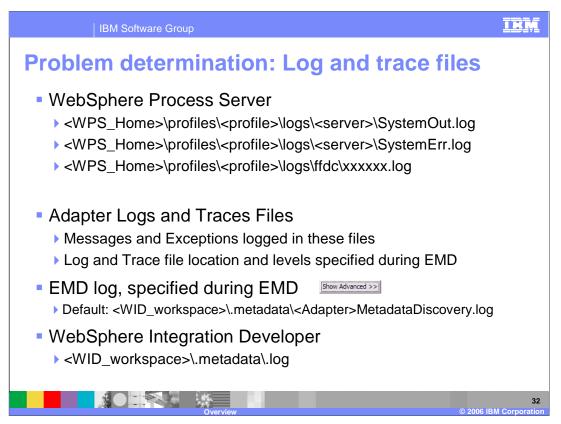

The location of the log and trace files are specified here.

The WebSphere Process Server log files are the System out and System error log files in the profile logs directory of the server.

Then there are the adapter log and trace files. The trace file locations are specified using the log and trace file attributes on the adapter, as discussed before. In addition, the trace files location and trace strings are specified in the Administrative console of the Process Server for the server's change log and trace file option.

While running the Enterprise Metadata or Service Discovery tool, the log file is within the WebSphere Integration Developer workspace in the directory specified.

The overall log file for WebSphere Integration Developer is in the workspace metadata log file.

| IBM Software Group    | ion: Logging                                                                                                    |
|-----------------------|----------------------------------------------------------------------------------------------------|
| User messages and Lan | guage translated                                                                                                    |
| Logging Level         | Content                                                                                                    |
| Fatal                 | Task cannot continue. Component cannot function.                                                                                                    |
| Severe                | Task cannot continue. Component can still function.<br>This also includes conditions that indicate an<br>impending fatal error, i.e., reporting on situations<br>that strongly suggest that resources are on the<br>verge of being depleted. |
| Warning               | Potential error or impending error. This also includes<br>conditions that indicate a progressive failure, i.e.,<br>the potential leaking of resources.                                                                                       |
| Audit                 | Significant event affecting server state or resources                                                                                                    |
| Info                  | General Information outlining overall task progress                                                                                                    |
| Config                | Configuration change or status                                                                                                    |
| Detail                | General Information detailing subtask progress                                                                                                    |
| Overvie               | 33<br>w © 2006 IBM Corporatio                                                                                                    |

The different logging levels are specified on this page. These messages are translated and they appear in the WebSphere Process Server System out log files.

| IBM Software Group                                                                                           | IBM                                                                                |
|----------------------------------------------------------------------------------------------------|------------------------------------------------------------------------------------|
| Problem determinat                                                                                           | ion: Tracing                                                                       |
| <ul> <li>Service level information</li> <li>Not translated</li> <li>Specified at the Adproperties</li> </ul> | tion for IBM Support<br>dapter level through its custom                            |
|                                                                                                    |                                                                                    |
| Tracing Level                                                                                                | Content                                                                            |
| Tracing Level<br>Fine                                                                                        | Content<br>Trace info – general trace, plus method<br>entry / exit / return values |
|                                                                                                    | Trace info – general trace, plus method                                            |
| Fine                                                                                                    | Trace info – general trace, plus method<br>entry / exit / return values            |

The trace strings are more geared towards the IBM Support. The different tracing levels are specified on this page. These are specified at the Adapter through its custom properties.

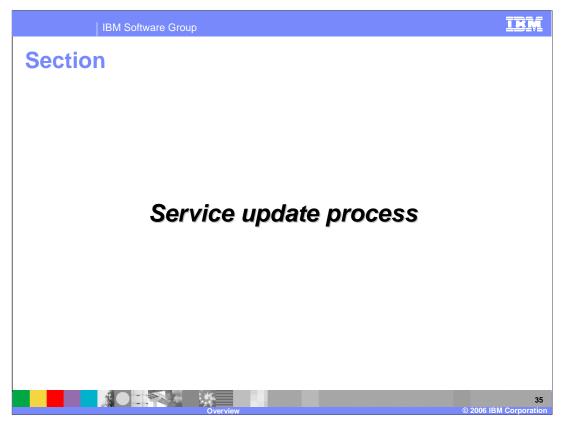

The next section covers common configuration that applies to all the WebSphere Adapters.

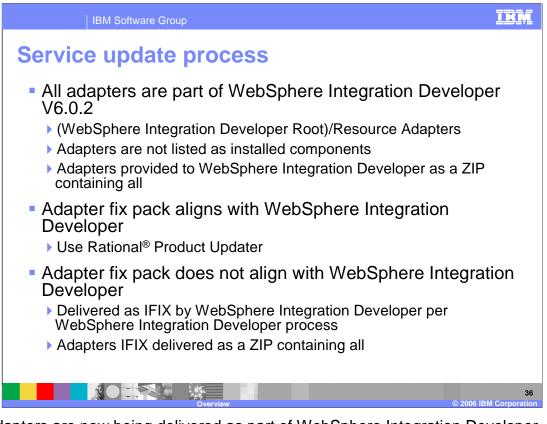

The adapters are now being delivered as part of WebSphere Integration Developer version 6.0.2 in the WebSphere Integration Developer root/resource adapter directory. The adapters are not listed as installed components within WebSphere Integration Developer. The adapters are provided to WebSphere Integration Developer as a zip file which contains all of the adapters in the directory structure needed. Fix packs will be applied using the Rational Product Updater if the adapter fix pack aligns with the release of a WebSphere Integration Developer fix pack. If it does not align then the IFIX will be delivered by WebSphere Integration Developer using the WebSphere Integration Developer structure process.

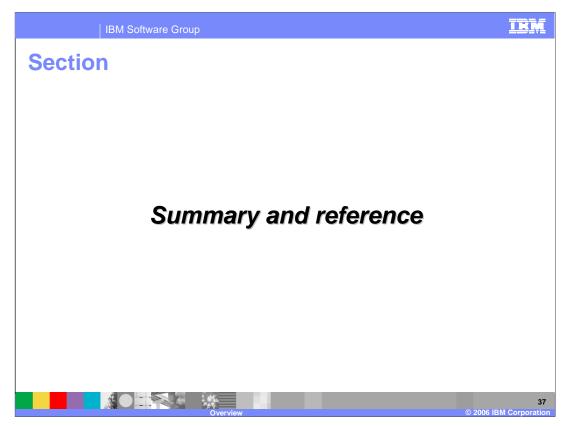

The next section will provide the Summary and References.

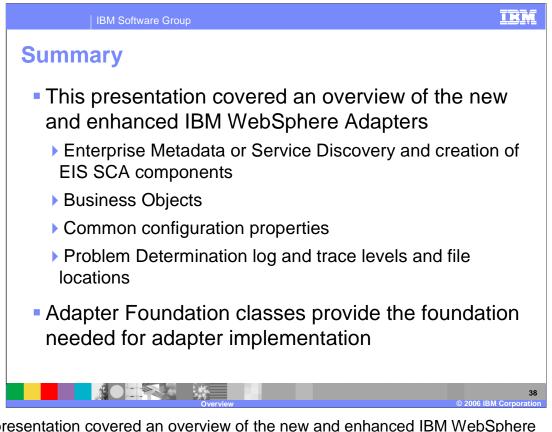

This presentation covered an overview of the new and enhanced IBM WebSphere Adapters for the 6.0.2 release. You have reviewed the changes in the enterprise service discovery that is now provided as part of the WebSphere Integration Developer. Discussing the changes in support of business objects and the common configuration property changes. The common problem determination by using the log and trace files provided details of how to configure the different levels of messages that can be provided. Much of the common functionality has been moved into the adapter foundation classes.

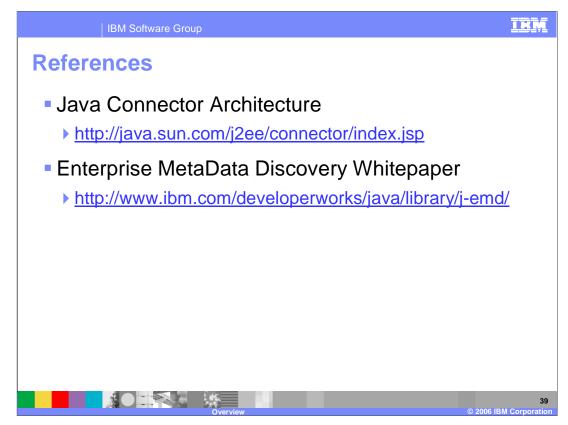

This page lists all the references that can be helpful for additional resources.

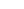

IRM

## Trademarks, copyrights, and disclaimers

The following terms are trademarks or registered trademarks of International Business Machines Corporation in the United States, other countries, or both: IBM Rational WebSphere

Rational is a trademark of International Business Machines Corporation and Rational Software Corporation in the United States, Other Countries, or both.

J2EE, Java, JDBC, and all Java-based trademarks are trademarks of Sun Microsystems, Inc. in the United States, other countries, or both

Product data has been reviewed for accuracy as of the date of initial publication. Product data is subject to change without notice. This document could include technical inaccuracies or typographical errors. IBM may make improvements or changes in the products or programs described herein at any time without notice. Any statements regarding IBM's future direction and intent are subject to change or withortware interview. The products or programs described herein at any time without notice. Any epresent goals and objectives only. References in this document to IBM products, programs, or services does not imby that IBM intends to make such products, programs or services available in all countries in which IBM operates or does business. Any reference to an IBM Program Product in this document is not intended to state or imply that only that program product must does business. Any reference to an IBM Program Product in this document is not intended to state or imply that only that program product may be used. Any functionally equivalent program, that does not infringe IBM's intellectual property rights, may be used instead.

Information is provided "AS IS" without warranty of any kind. THE INFORMATION PROVIDED IN THIS DOCUMENT IS DISTRIBUTED "AS IS" WITHOUT ANY WARRANTY, EITHER EXPRESS OR IMPLIED. IBM EXPRESSLY DISCLAIMS ANY WARRANTIES OF MERCHANTABILITY, FITNESS FOR A PARTICULAR PURPOSE OR NONINFRINCEMENT. IBM shall have no responsibility to update this information. IBM products are warranted, if at all, according to the terms and conditions of the agreements (for example, IBM Customer Agreement, Statement of Limited Warranty, International Program License Agreement, etc.) under which they are provided. Information concerning non-IBM products was obtained from the suppliers of those products, their published announcements or other publicly available sources. IBM has not tested those products in connection with this publication and cannot confirm the accuracy of performance, compatibility or any other claims related to non-IBM products.

IBM makes no representations or warranties, express or implied, regarding non-IBM products and services.

The provision of the information contained herein is not intended to, and does not, grant any right or license under any IBM patents or copyrights. Inquiries regarding patent or copyright licenses should be made, in writing, to:

IBM Director of Licensing IBM Corporation North Castle Drive Armonk, NY 10504-1785 U.S.A.

Performance is based on measurements and projections using standard IBM benchmarks in a controlled environment. All customer examples described are presented as illustrations of how those customers have used IBM products and the results they may have achieved. The actual throughput or performance that any user will experience will vary depending upon considerations such as the amount of multiprogramming in the user's job stream, the I/O configuration, the storage configuration, the and the workload processed. Therefore, no assurance can be given that an individual user will achieve throughput or performance improvements equivalent to the ratios stated here.

© Copyright International Business Machines Corporation 2006. All rights reserved.

Note to U.S. Government Users - Documentation related to restricted rights-Use, duplication or disclosure is subject to restrictions set forth in GSA ADP Schedule Contract and IBM Corp.

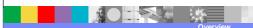